# UNWITTING DISTRIBUTED GENETIC PROGRAMMING *via Asyncronous JavaScript and XML*

Jon Klein and Lee Spector School of Cognitive Science, Hampshire College

This work was supported by NSF Grant No. 0308540

### **INTRODUCTION**

- GP takes time
- Fortunately, GP scales well
- More fitness test evaluations = more results
- Lots of unused computation out there

### DISTRIBUTED GP

- GP is embarrassingly parallel: use more machines for more fitness tests
- Several existing systems / frameworks for distributed GP, including the Distributed Genetic Programming Framework (Weise & Geihs, 2006)
- Existing systems for other evolutionary computing paradigms

# PROBLEMS WITH DISTRIBUTED GP

- Require client-side software installation
- Require client-side motivation
- Require client-side permission

# Unwitting Distributed GENETIC PROGRAMMING

- Solve GP problems without (you) running any fitness tests
- All fitness tests run, *unwittingly*, by unaffiliated web users
- A.K.A. "parasitic computing"— see *Nature* 412, August 2001
- See also *GECCO-2007* workshop paper by Merelo et al.

# AJAX

- Asynchronous JavaScript + XML = interactive web applications
- Send data back and forth between client and server from a fully loaded webpage
- Buzzwordy!
- Light-weight, ubiquitous, *generally* innocuous
- "Web 2.0": Google Apps, Digg, Amazon use AJAX for interactive web pages

### Push3 Language

- Designed for evolutionary computation
- Multi-type stack based language
- Very simple syntax
- Unusually powerful semantics
- Easy to implement

# PUSH3

- **KEY IDEA**: Stack-based postfix language with one stack per type: integer, float, vector, Boolean, name, code, exec, ....
- Syntax-independent handling of multiple data types.
- Code and exec stacks support use and evolution of subroutines (any architecture), recursion, evolved control structures, and meta-evolutionary mechanisms.

### Push3 Syntax

#### program ::= instruction | literal | ( program\* )

### Push3 Semantics

- To execute program  $P$ :
	- 1. Push P onto the EXEC stack.
	- 2. While the EXEC stack is not empty, pop and process the top element of the EXEC stack, E:
		- (a) If  $E$  is an instruction: execute  $E$  (accessing) whatever stacks are required).
		- (b) If  $E$  is a literal: push  $E$  onto the appropriate stack.
		- (c) If  $E$  is a list: push each element of  $E$  onto the EXEC stack, in reverse order.

# SAMPLE PUSH3 INSTRUCTIONS

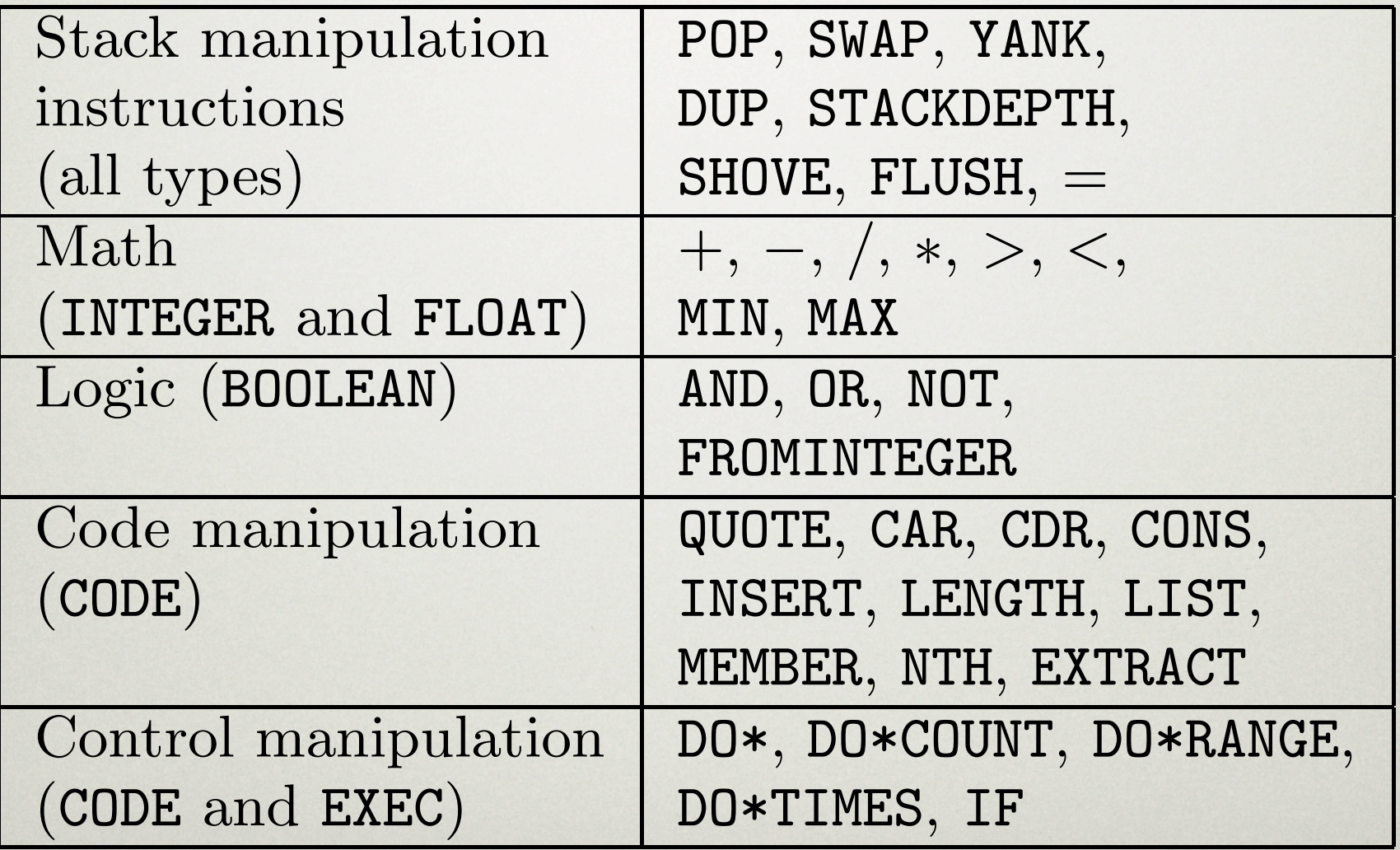

### A Simple Push3 Program

( 2 3 INTEGER.\* 4.1 5.2 FLOAT.+ TRUE FALSE BOOLEAN.OR )

```
Resulting stacks:
```
BOOLEAN STACK: ( TRUE )

```
CODE STACK: ( ( 2 3 INTEGER.* 4.1 5.2
             FLOAT.+ TRUE FALSE BOOLEAN.OR
              ) )
```
FLOAT STACK:  $(9.3)$ 

```
INTEGER STACK: ( 6 )
```
#### **SCRAMBLED**

( 4.1 2 ( TRUE ) ( 3 5.2 ( FALSE ) ) FLOAT.+ BOOLEAN.OR INTEGER.\* )

```
Resulting stacks:
```
BOOLEAN STACK: ( TRUE )

```
CODE STACK: ( ( 4.1 2 ( TRUE ) ( 3 5.2 
( FALSE ) ) FLOAT.+ BOOLEAN.OR INTEGER.* ) )
```
FLOAT STACK: (9.3)

```
INTEGER STACK: ( 6 )
```
# BETTER LIVING THROUGH Code Manipulation

You get *ALL* of this for *FREE!* (or at least real cheap)

- Subroutines (with evolved architecture)
- Iterators (standard and evolved)
- Recursion and combinators
- Evolved control structures
- Evolved genetic operators

# **PUSHSCRIPT**

- Lightweight (<30k) JavaScript Push implementation
- Supports all standard Push3 stack types, most Push3 instructions
- Runs in most web broswers including Internet Explorer, Firefox, Safari, iPhone\*
- **Requires NO software installation: loads automatically with webpage**

\*which is Safari anyway, but it's just fun to say that our system runs on the iPhone

### INTERACTIVE DEMO

### <http://www.spiderland.org/PushScript>

Type in a Push program below:

((5.0 4.0 FLOAT./ 7.0 FLOAT.+) (2 3 INTEGER.>))

Run Push Program

In conjunction with annoyingly buzzwordy AJAX technologies, we can dynamically load a Push program from a server, execute it in a web-browser and submit the results back to the server. Note that this does not require any actual user interaction. It can be done continuously while a user views a webpage.

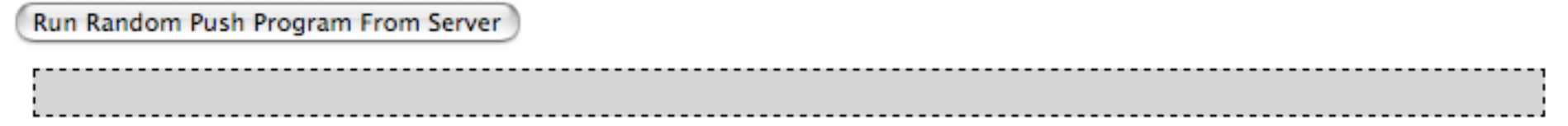

# SERVER-SIDE CODE

- **Lightweight server implementation to avoid server-side bottlenecks**
- New fitness cases sent as XML via PHP script
- Data collection via PHP scripts
- New generations generated via *breve*  script, using the C++ Push3 implementation

### **PROCESS**

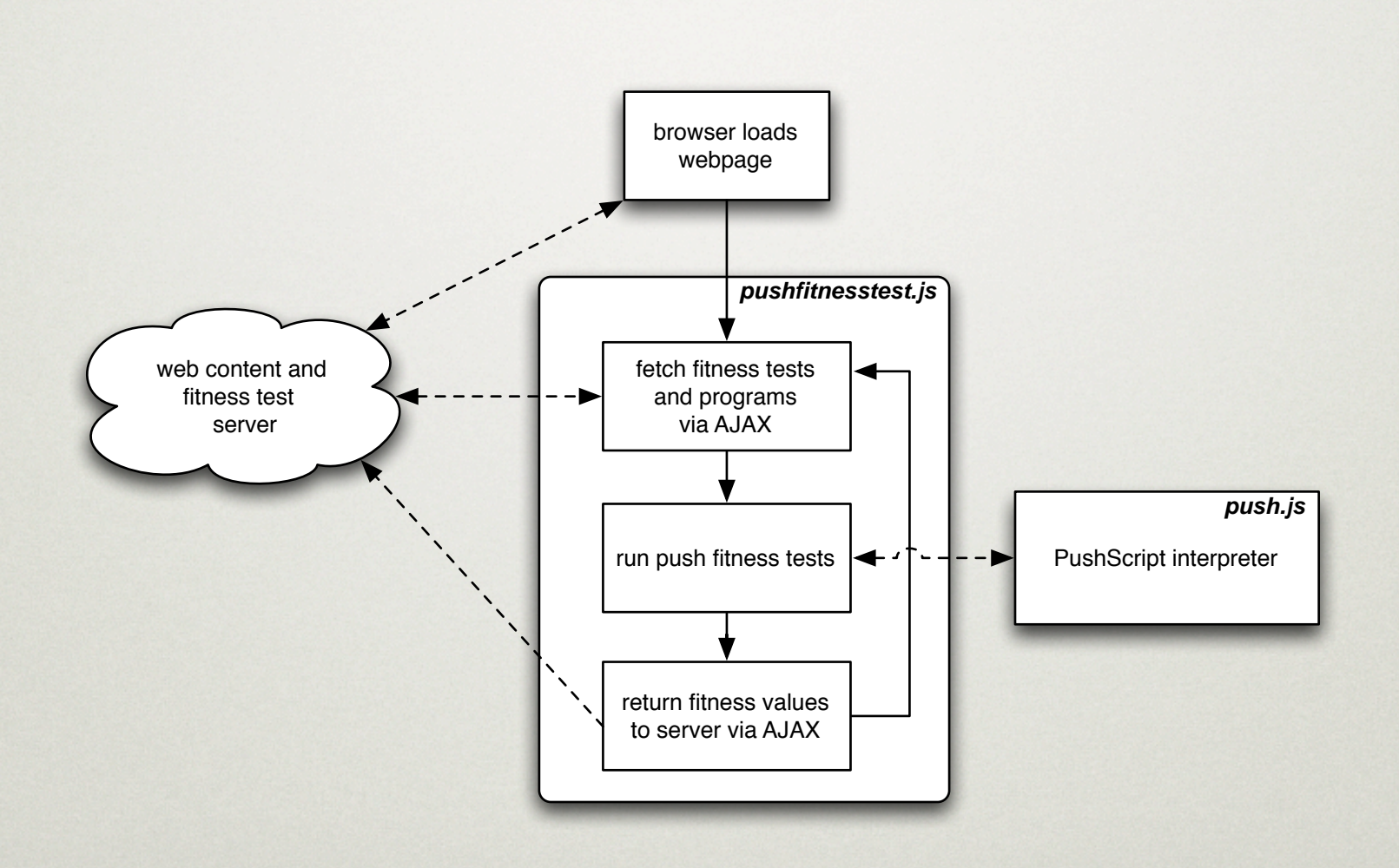

### PROBLEMS

- 5 simple symbolic regression problems we've studied previously
- Deployed on a low traffic website (*breve:*  http://www.spiderland.org/breve)
- **Proof of concept question: can unwitting computation be used to solve our GP problems without (us) running fitness tests, and no voluntary user participation?**

### **PARAMETERS**

Table 1: Problems and parameters used to demonstrate genetic programming with unwitting distributed

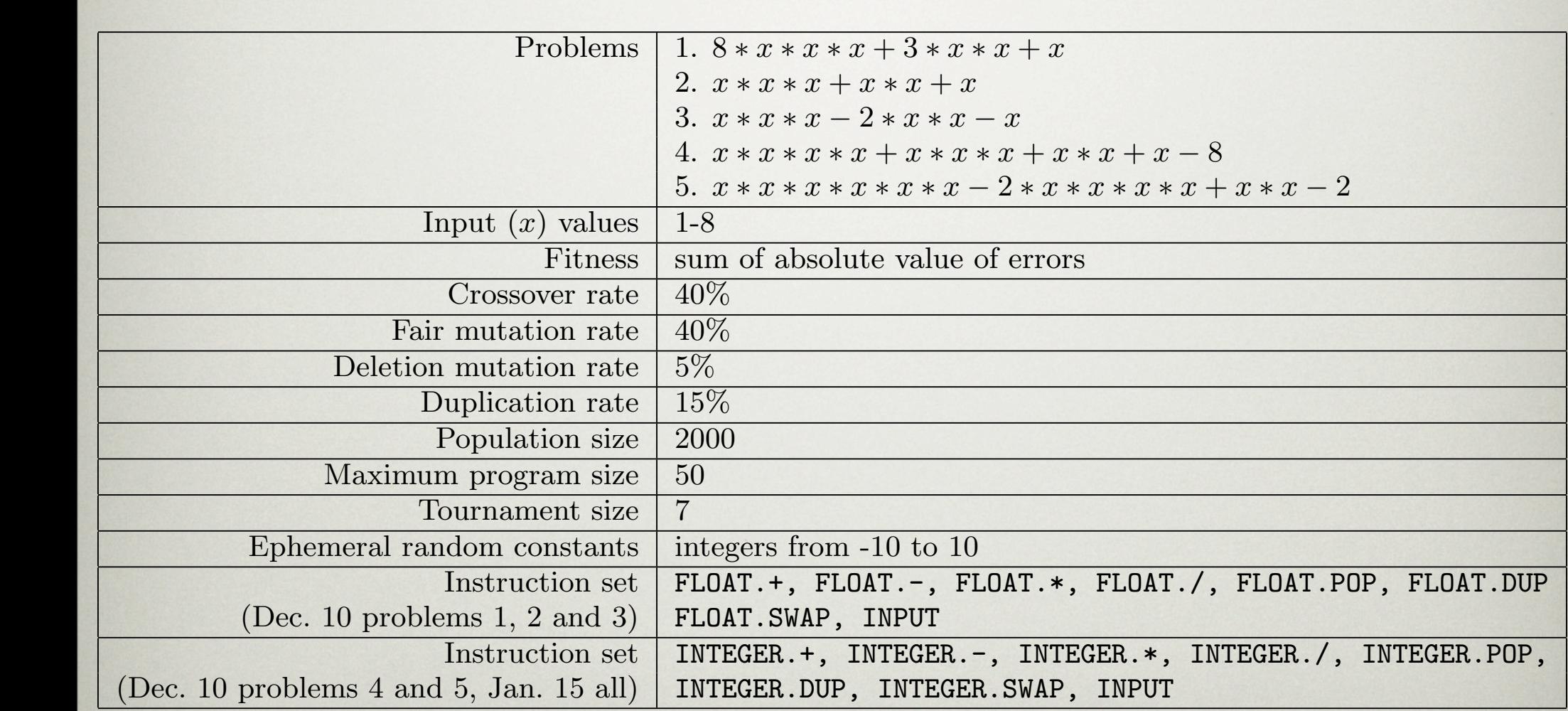

### **RESULTS**

- Yes! We can solve symbolic regression problems.
- Very, very slowly.
- Several hours to solve a problem which takes a few minutes on the desktop
- **Probably not practical for simple problems, but...**

### ... it can be practical if:

- ... to compliment local computation on more open-ended problems
- ... local fitness computation takes longer than about .5 seconds per fitness test (on a low-traffic server)
- ... the system is deployed on a very high traffic website

### STEALING?

- Short answer, "yes" with an "if", long answer, "no", with a "but"
- No more computation than typical AJAX applications
- ... but we're using the computation for our own benefit

### Future Work

- New problem classes: implement domain-specific functions for use with PushScript.
- New problems: which is to say, "real" problems.
- Faster fitness test evaluation: PushJava? PushFlash?